**SHENTEK®**

# 猪源残留 **DNA** 检测试剂盒 (**PCR**-荧光探针法) 说明书

货号:1101113

版本: A/2 仅供研究用 湖州申科生物技术股份有限公司

# ■ 试剂盒简介

SHENTEK®猪源残留 DNA 检测试剂盒是用于定量检测各种生物材料(如生物修复 膜、生物补片、脱细胞基质等)中猪源 DNA 的专用试剂盒。

本试剂盒利用 PCR 荧光探针法原理,定量检测样品中残留的猪源 DNA。检测快速, 专一性强,性能可靠,最低检测限可以达到 fg 水平。试剂盒配套有 Porcine DNA 定量参 考品。本试剂盒与动物源性生物材料残留 DNA 提取试剂盒(磁珠法)配套使用。

## ■ 试剂盒组分

表 1.试剂盒组分

| 组分                       | 产品号                | 装量         | 储存条件         |
|--------------------------|--------------------|------------|--------------|
|                          |                    |            |              |
| Porcine DNA 定量参考品        | <b>NNA031</b>      | 100 µL×1 管 | -18℃及以下      |
| AT qPCR Reaction Buffer  | <b>NNB012</b>      | 850 µL×2 管 | -18°C及以下, 避光 |
| Porcine Primer&Probe MIX | <b>NNC043</b>      | 300 µL×1 管 | -18°C及以下, 避光 |
| <b>IPC MIX</b>           | NNC <sub>066</sub> | 150 µL×1 管 | -18°C及以下, 避光 |
| DNA 稀释液                  | <b>NND001</b>      | 1.5 mL×3 管 | -18℃及以下      |

## ■ 规格 インファイル しょうしょう しょうしょう

100 Reactions。

# ■ 有效期

规定储存条件下 24 个月,具体详见试剂盒标签。

# ■ 适用机型(包括但不限于)

SHENTEK-96S 实时荧光检测系统

7500 Real-Time PCR System

# ■ 实验所需但试剂盒中未含材料

- 1.5 mL 无菌离心管
- >PCR 八联管或 96 孔 qPCR 板
- 1000 μL,100 μL,10 μL 无菌低吸附带滤芯枪头
- >UNG 酶(确定使用前建议验证酶效果)

# ■ 相关设备

- 荧光定量 PCR 仪
- $>$  1000 μL, 100 μL, 10 μL 移液枪

#### 第 1 页 共 6 页

## ■操作过程

# **Porcine DNA** 定量参考品的稀释和标准曲线的制备

#### **Porcine DNA** 定量参考品浓度标注于管壁标签上,请确认浓度后再进行稀释。

用试剂盒中提供的 DNA 稀释液将 Porcine DNA 定量参考品进行梯度稀释,稀释浓度 依次为 30 ng/μL、3 ng/μL、300 pg/μL、30 pg/μL、3 pg/μL、300 fg/μL,30 fg/μL。具体操 作如下:

1.将试剂盒中的Porcine DNA定量参考品和DNA稀释液置于冰上或2-8℃条件下融 化。待完全融化后, 轻弹数下混匀, 短时间快速离心 3~5 s, 如此重复 3 次。

2. 取 7 支干净的 1.5 mL 离心管, 分别标记为 ST0, ST1, ST2, ST3, ST4, ST5, ST6。

3. 在 ST0 管中用 DNA 稀释液将 Porcine DNA 定量参考品稀释至 30 ng/μL,振荡混 匀后短时间快速离心 3~5 s, 重复 3 次以确保定量参考品与 DNA 稀释液充分混匀。

4. 在 ST1, ST2, ST3, ST4, ST5, ST6 管中分别加入 90 μL DNA 稀释液。

5.按表 2 依次进行 6 次稀释操作。

| 稀释管             | 稀释体积                    | 浓度                          |
|-----------------|-------------------------|-----------------------------|
| ST <sub>1</sub> | 10 μL ST0+90 μL DNA 稀释液 | $3$ ng/ $\mu$ L             |
| ST <sub>2</sub> | 10 μL ST1+90 μL DNA 稀释液 | $300 \text{ pg/µL}$         |
| ST <sub>3</sub> | 10 μL ST2+90 μL DNA 稀释液 | $30 \text{ pg/µL}$          |
| ST <sub>4</sub> | 10 μL ST3+90 μL DNA 稀释液 | $3$ pg/ $\mu$ L             |
| ST <sub>5</sub> | 10 μL ST4+90 μL DNA 稀释液 | $300 \text{ fg/µL}$         |
| ST <sub>6</sub> | 10 μL ST5+90 μL DNA 稀释液 | $30 \text{ fg/}\mu\text{L}$ |

表 2. Porcine DNA 定量参考品的稀释

已融化未使用的 DNA 稀释液可保存于 2-8℃。

若 DNA 稀释液中有析出,建议于 37℃条件下进行孵育。

标准曲线浓度点可根据实际验证结果选择,应至少有 5 个浓度点。

#### 加样回收质控 **ERC** 的制备

根据需要设置 ERC 中的 Porcine DNA 加样浓度(以制备加 30 ng Porcine DNA 量的 样品 ERC 为例), 具体操作如下:

1. 取 100 μL 样品基质溶液(或 DNA 稀释液)加入 1.5 mL 干净的离心管中,

2. 再加入 10 μL ST1, 混匀, 标记为样品 ERC。

#### 第 2 页 共 6 页

样品 ERC 和同批待测样品一起进行样品前处理,制备成样品 ERC 纯化液。

#### 阴性质控 **NCS** 的制备

根据实验设置阴性质控,具体操作如下:

1. 取 100 μL DNA 稀释液加入 1.5 mL 干净的离心管中, 标记为阴性质控 NCS。

+ 阴性质控 NCS 和同批待测样品一起进行样品前处理, 制备成阴性质控 NCS 纯化 液。

## **qPCR** 反应液的准备

1.根据所要检测的标准曲线及待测样品数量,计算所需反应孔数,一般做 3 个重复 孔/样。

反应孔数**=**(**6** 个浓度梯度的标准曲线**+ 1** 个无模板对照 **NTC+ 1** 个阴性质控 **NCS +** 待测样品)**×3**

2.根据反应孔数计算本次所需的 qPCR MIX 总量(含有 **2** 孔的损失量):

## **qPCR MIX =**(反应孔数**+2**)**× 20 μL**

3. 各试剂放在冰上或 2-8℃条件下融化, 并参考表 3 所示准备 qPCR MIX:

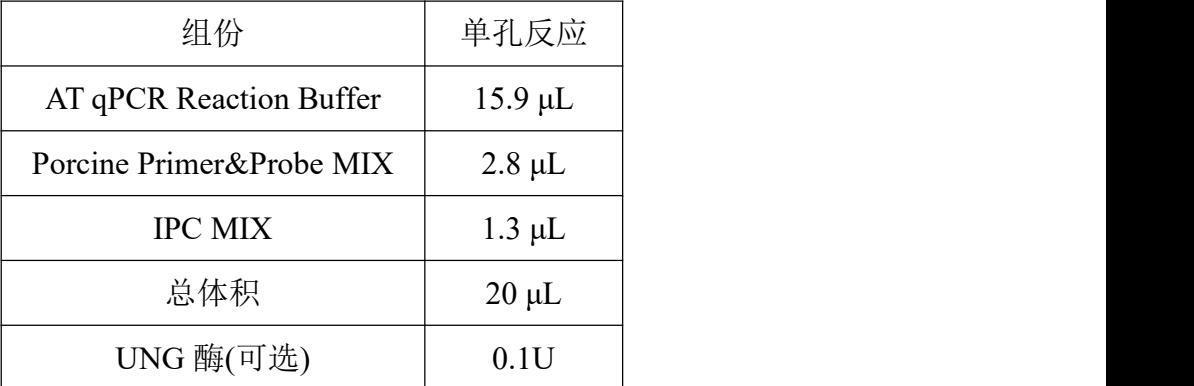

表 3. qPCR MIX 配制表

## ◆ 加样

1.各试剂置于冰上,轻微振荡混匀,按表 4 所示加样:

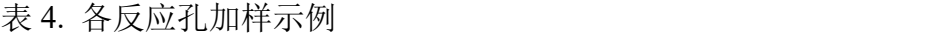

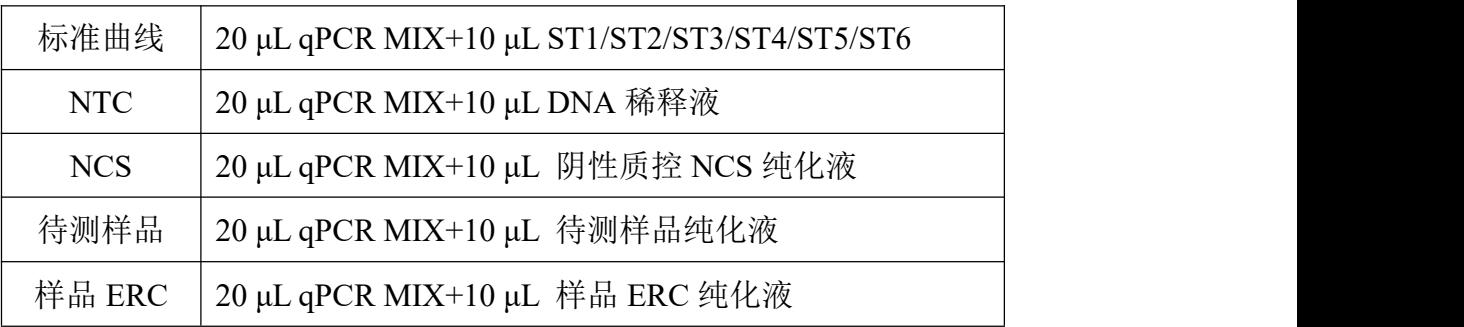

#### 第 3 页 共 6 页

**↓ 加样完成后每孔总体积为 30 uL。** 

| $\bf{l}$                  | $\overline{2}$ | 3              | $\overline{4}$ | 5              | 6                            | 7                            | 8                            | 9 | 10              | 11              | 12              |               |
|---------------------------|----------------|----------------|----------------|----------------|------------------------------|------------------------------|------------------------------|---|-----------------|-----------------|-----------------|---------------|
|                           |                |                |                |                |                              |                              |                              |   |                 |                 |                 | H             |
|                           |                |                |                |                |                              |                              |                              |   |                 |                 |                 | G             |
| <b>NCS</b>                |                |                |                |                |                              |                              |                              |   | ST <sub>1</sub> | ST <sub>1</sub> | ST <sub>1</sub> | ${\bf F}$     |
| <b>NCS</b>                |                | S <sub>5</sub> | S <sub>5</sub> | S <sub>5</sub> | S <sub>5</sub><br><b>ERC</b> | S <sub>5</sub><br><b>ERC</b> | S <sub>5</sub><br>ERC        |   | ST <sub>2</sub> | ST <sub>2</sub> | ST <sub>2</sub> | E             |
| <b>NCS</b>                |                | S <sub>4</sub> | S <sub>4</sub> | <b>S4</b>      | S <sub>4</sub><br><b>ERC</b> | S <sub>4</sub><br><b>ERC</b> | S <sub>4</sub><br><b>ERC</b> |   | ST <sub>3</sub> | ST <sub>3</sub> | ST <sub>3</sub> | D             |
| $\rm NTC$                 |                | S <sub>3</sub> | S <sub>3</sub> | S <sub>3</sub> | S <sub>3</sub><br><b>ERC</b> | S <sub>3</sub><br><b>ERC</b> | S <sub>3</sub><br>ERC        |   | ST <sub>4</sub> | ST <sub>4</sub> | ST <sub>4</sub> | $\mathcal{C}$ |
| <b>NTC</b>                |                | S <sub>2</sub> | S2             | S <sub>2</sub> | S <sub>2</sub><br><b>ERC</b> | S <sub>2</sub><br><b>ERC</b> | S2<br>ERC                    |   | ST <sub>5</sub> | ST <sub>5</sub> | ST <sub>5</sub> | B             |
| $\ensuremath{\text{NTC}}$ |                | S1             | S1             | S1             | S <sub>1</sub><br><b>ERC</b> | S1<br><b>ERC</b>             | S1<br>ERC                    |   | ST <sub>6</sub> | ST <sub>6</sub> | ST <sub>6</sub> | $\mathbf{A}$  |

表 5. 96 孔板排版示例

**→** 该示例表示的是检测各浓度梯度的 DNA 标准曲线 (ST1~ST6)、1 个无模板对 照 NTC、5 个待测样品(S1~S5)和每个样品的 ERC(S1 ERC~S5 ERC)、1 个阴性质控 样品 NCS。每个检测做 3 个重复孔。

实际检测时可根据样品多少,参照此示例进行 96 孔板排版加样。

2. 将 96 孔板用光学膜封闭,轻微震荡混匀,短时间快速离心 10 s 后放入 qPCR 仪。

#### **qPCR** 程序设置

SHENTEK-96S 实时荧光 PCR 检测系统、软件版本 8.2.2 为例。

1. 点击"实验向导"。

2. "孔板编辑"页面中选择步骤 1: 选择反应孔。

3. 选择步骤 2: 选择项目中的"猪源残留 DNA"程序。

4. "实验运行"页面中点击"开始"运行程序。

其他定量 PCR 检测系统程序设置如下:

1. 创建空白新程序,选择绝对定量检测模板。

2. 创建新检测探针, 选择报告荧光基团为 FAM, 猝灭荧光基团为 none: 创建新检测 探针,选择报告荧光基团为 VIC,猝灭荧光基团为 none;检测参比荧光为 ROX(可选)。

3. 设置两步法反应程序:**25℃ UNG** 酶作用 **10 min**(可选);**95℃**预变性 **10 min**; **95℃ 15 s**,**60℃ 40 s**(读取荧光),**40** 个循环;反应体积 30 μL。

各实验室可根据所用机型设置合理的反应程序。

#### 第 4 页 共 6 页

若检测体系里加入 UNG 酶,反应程序需要设置一步 25℃ UNG 酶作用 10 min。

**qPCR** 结果分析

1. "孔板编辑"页面中步骤 3: 定义反应孔, 将标准曲线孔的选择样品类型设置为标 准品,并在标品赋值中分别根据表 2 赋值, 例如"猪源残留残留 DNA"设为 3000、300、 30、3、0.3、0.03,并且在相应的"样本名称"中命名为 ST1、ST2、ST3、ST4、ST5、ST6。

2.待测样品将样品类型设置为待测样品,NTC 将样品类型设置为无模板对照。

3. 在"实验分析"页面点击 3. 可读取标准曲线的斜率、截距、相关系数、扩增效 率。<br>
————————————————————

4.在"反应孔信息表中"可读取无模板对照 NTC、阴性质控 NCS、待测样品的检测 值,单位为 pg/μL。

以 7500 Real-Time PCR System、软件版本 1.4 为例。

1. 在 Results 的 Amplification Plot 面板中, 将 Threshold 设置为 0.02, 点击 Analyze, 此时可初步查看扩增曲线的形态是否正常。

2. 在 Results 的 Plate 面板中, 将标准曲线孔的 Task 一栏设置为 Standard, 并且在 Quantity 一栏分别赋值为 3000、300、30、3、0.3、0.03(含义为每孔的模板浓度,单位 为 pg/μL),并且在相应的 Sample Name 一栏中命名为 ST1、ST2、ST3、ST4、ST5、ST6。

3. 在 Results 的 Plate 面板中, 将无模板对照 NTC 孔的 Task 一栏设置为 NTC, 将阴 性质控 NCS 孔、待测样品孔的 Task 一栏设置为 Unknown, 并且在相应的 Sample Name 一栏中命名为 NTC、NCS、S1、S2、S3、S4、S5,之后点击 。

4. 在 Results 的 Standard Curve 面板中,可读取各标准曲线的斜率(Slope)、截距 (Intercept),  $R^2$ .

5. 在 Results 的 Report 面板中, Mean Quantity 一栏可读取无模板对照 NTC、阴性质 控 NCS、待测样品的检测值, 单位为 pg/μL。

6. 分析 IPC 的 Ct 值, 待测样品的 Ct-IPC 均值与 NCS 的 Ct-IPC 均值在 $\pm 1$  个 Ct 值 范围内。若样品 Ct-IPC 均值与 NCS Ct-IPC 均值相比明显增大, 则表明样品可能有抑制。 如同时测试加标样品,则优先考虑样品回收率结果,IPC 结果作为参考。

7. 阴性质控 NCS 的 Ct 均值应大于标曲最低浓度 Ct 均值, 若经验证的定量限浓度 低于标曲最低浓度,则 NCS 的检测值应小于定量限浓度。

8. 无模板对照 NTC 的检测结果应为 Undetermined 或 Ct 值[≥](http://www.baidu.com/link?url=qDyV9BHkGRBM7RaeZwdYY6URDCURItZsKKooGgZVHuaHry_zXQJL7kStaMzZ0l1g)35, 或根据实验室自身 验证结果设定具体标准。

上述示例结果分析的参数设置仅供参考,具体需依据实验室机型及使用的软件版

#### 第 5 页 共 6 页

本进行设定,一般也可由仪器自动判读。

修订日期:2023 年 01 月 16 日

服务支持

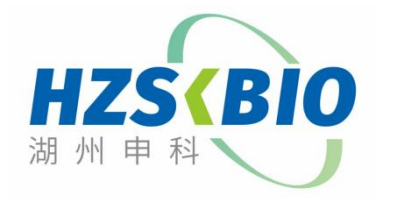

湖州申科生物技术股份有限公司 [www.shenkebio.com](http://www.shenkebio.com) 地址:浙江省湖州市红丰路 1366 号 6 号楼 Email: Info@shenkebio.com 电话:0572-2165910

第 6 页 共 6 页